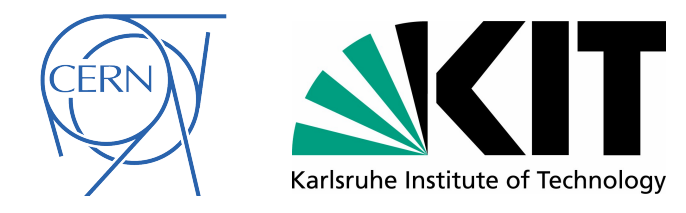

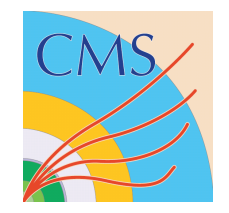

# **Research Project: OpenCL for Physics Applications**

**Thomas Hauth (CERN/KIT), Vincenzo Innocente (CERN), Danilo Piparo (CERN), Benedikt Hegner (CERN)**

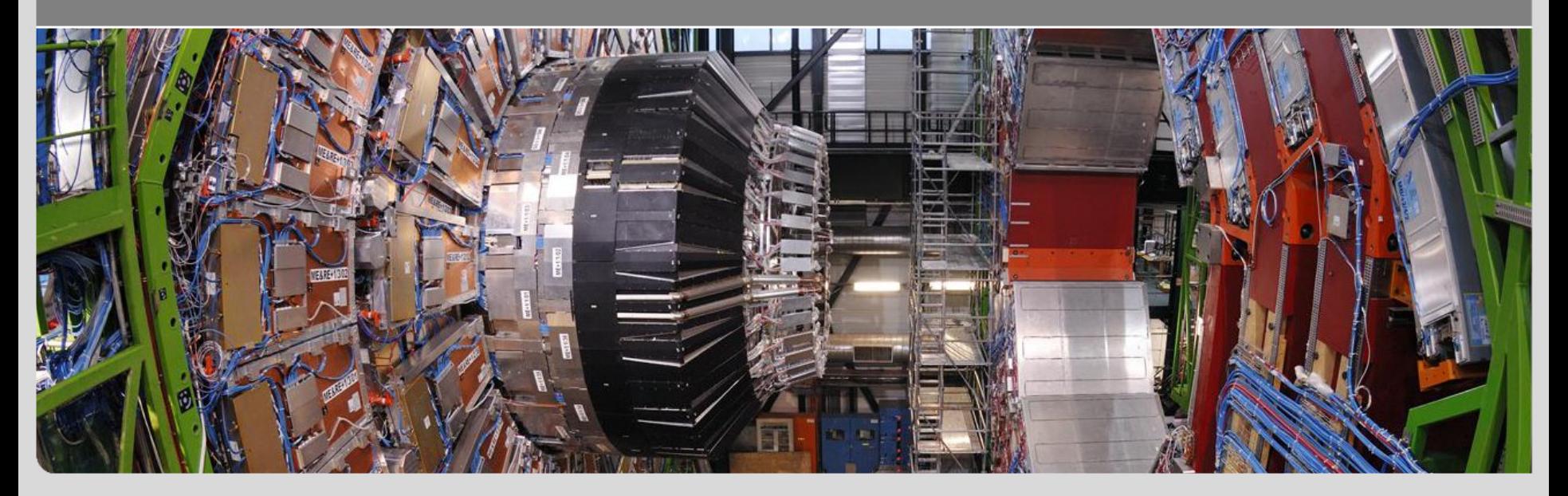

#### **[www.kit.edu](http://www.kit.edu/) www.cern.ch**

### **Motivation**

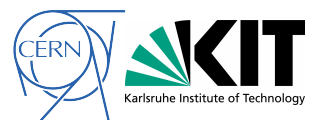

### *Goal:*

*Find a programming model to exploit current and future hardware for compute intensive tasks*

### *Constraints:*

- Simplify multi-core programming, not complicate it
- Keep the code portable and as high-level as possible
- *Don't program for specific hardware or instruction sets*

# **OpenCL ( Open Computing Language )**

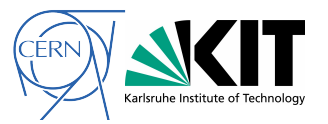

- Standardized Framework for parallel programming on heterogeneous systems
- Managed by the Khronos Group ( OpenGL, WebGL)
- Offers a common interface to run compute intensive tasks ( so called Kernels ) on CPU, GPU or other compute devices
- A subset of the C language is used to write these Kernels
- Platform implementations provided by hardware vendors

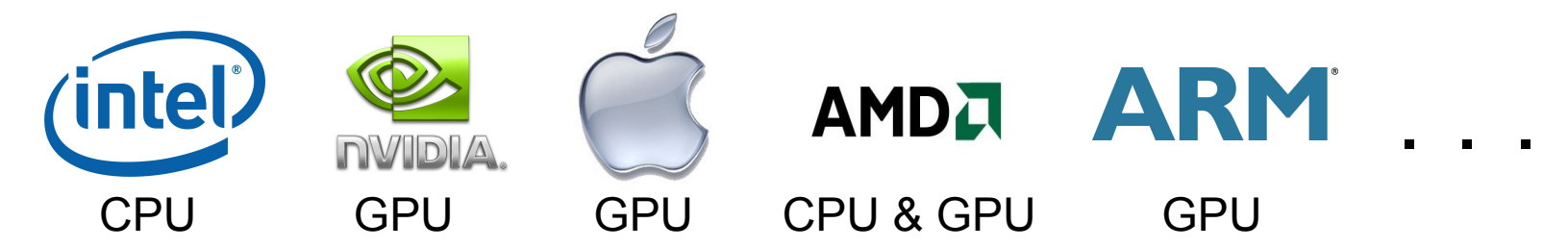

### **High Portability**

- The same Kernel and host code can be used to run on a multitude of compute hardware
- Platform implementations compile the Kernel's code to the machine instructions their hardware supports
	- Some tweaking can be done to better fit different memory layout and processor capabilities

http://www.khronos.org/opencl/

# **Our Choice: Intel's OpenCL SDK [1]**

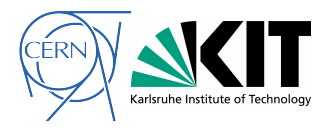

#### Reasons:

- Implements the OpenCL 1.1 specification for x86 64 CPUs >runs on our current hardware
- Available for free for the Windows and Linux platforms
- Automatically generates binaries which use the vector units of the CPU [2]
- Dispatches the Kernels to all available cores, no explicit multi-threading necessary

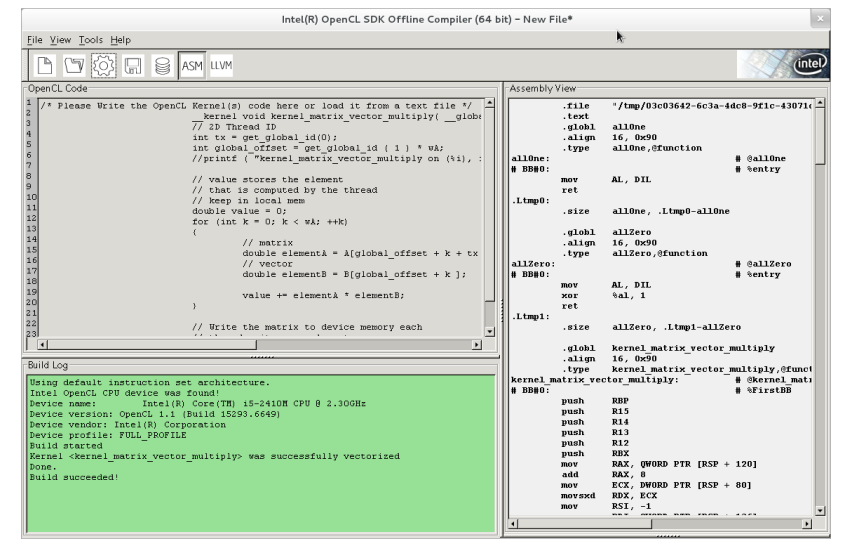

- *Intel Offline Compiler* allows to compile the Kernel code, look at the generated Assembly output and reports if the Kernel was successfully vectorized
- More tools available[3]: *Graphics Performance Analyzer* v 4.0 for OpenCL, *Amplifier XE Analysis* ..

[1] http://software.intel.com/en-us/articles/vcsource-tools-opencl-sdk/ [2] <http://www.llvm.org/devmtg/2011-11/>- third talk -

[3] http://software.intel.com/en-us/articles/introduction-to-intel-opencl-tools/

### **Prototype: Simplified OpenCL Programming**

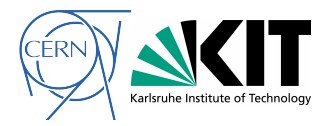

- Using the OpenCL interface in C/C++ is cumbersome and error prone as a lot of code is necessary
- Memory allocation has to be done explicitly and cannot be done inside a kernel
- Kernels are only compiled during runtime, errors sometimes hard to detect

### **To decrease this overhead, we developed an OpenCL wrapper for C++**

- Based on the OpenCLAM[1] project, but customized and extended
- Easy setup of the OpenCL runtime ( $\sim$  50 lines of C code to 2 lines C++)
- Kernels and their parameters can be easily defined and are checked for correctness by the host's C++ compiler ( GCC in our case )
- Simplified memory management of buffer objects on the compute device
- Complete code example can be found in the Backup

#### **Use Case: Matrix Algebra**

- Data types for Matrices and Vectors have been implemented
- Math library to operate on Matrix and Vector data types (see Backup for example)
	- Matrix x Vector, Matrix x Matrix etc. [1] <http://code.google.com/p/openclam/>

### **Summary & Outlook**

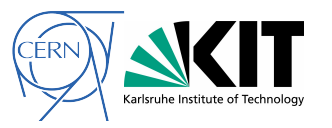

- OpenCL is the emerging Industry Standard for portable high-performance computing
	- CPU, GPU portability
- With smart wrapper classes, OpenCL kernels are seamlessly integrated in the C++ code
	- It Works !
- Easy Kernel development by syntax and type check during compile time
- It was shown that common data types ( Matrix, Vector ) and mathematical operations can be provided to the user via high-level C++
- OpenCL on algorithm level is orthogonal to high-level module paralellism (see Chris Jones' talk)

#### **Next Steps**

- Implement selected parts of the CMS reconstruction outside the CMS software FW as OpenCL Kernels to quantify the possible gains
- Assess the portability of the current setup when running on GPU
	- See how much of the porting can already be handled inside the C++ wrapper ( and therefore be kept away from the Kernel programmer)
- Test the multi-core scalability of Intel's OpenCL SDK with many cores ( > 4 )
- Quantitative comparisons to SMatrix performance hopefully to come next time

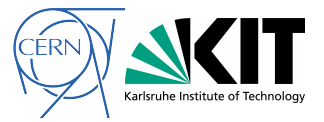

### **BACKUP**

## **Prototype: Simplified OpenCL Programming**

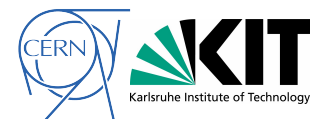

#### **Complete Code Example**

```
openclam::opencl wrapper;
openclam::context context( wrapper );
```

```
// define Matrix of size 10x10
typedef openclam::matrix<double,10> Matrix;
```

```
// initialize Matrix
std::vector < double > arr(Matrix::value_elements, 1.0);
Matrix m1 ( arr, 1, wrapper, context );
```

```
double d2 = 23.0f;
```

```
// define kernel with all needed parameters
KERNEL2_CLASS( add_val , cl_mem, double ,
                __kernel void add_val( __global double * a, const double b )
             {
                        a[ get global id( 0 ) ] += b;
               }) ( context );
```

```
// run kernel, with 2 parameters
add val.run( m1.range linear(), m1, d2 );
```
#### **// get result** m1.to array( arr, wrapper, context );

### **Prototype: Simplifying Matrix Operations**

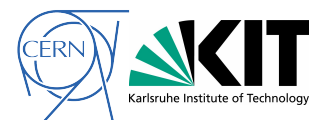

- ROOT's Similarity Operation is heavily used in the CMS Track Reconstruction Kalman Filter:  $B = U * A * U^T$
- ROOT's call instruction ( for one track candidate )

```
err_new = ROOT::Math::Similarity( prediction_matrix, err_matrix );
```
- Starting OpenCL Kernels to do the same task in our prototype:
	- A buffer to hold temporary values during the calculation ( $\text{track states.}\text{tmp}$ ) is passed
	- The overall number of tracks in passed (  $_{\text{track states}}$ . count ) as one call to OpenCL performs the Similarity operation for all tracks

```
compute context.m_similarity.apply( predictions. prediction,
                               track_states._err,
                                track states. tmp,
                               track_states._err_new, 
                               track_states._count);
                                                                      All Tracks at
                                                                      the same time
```